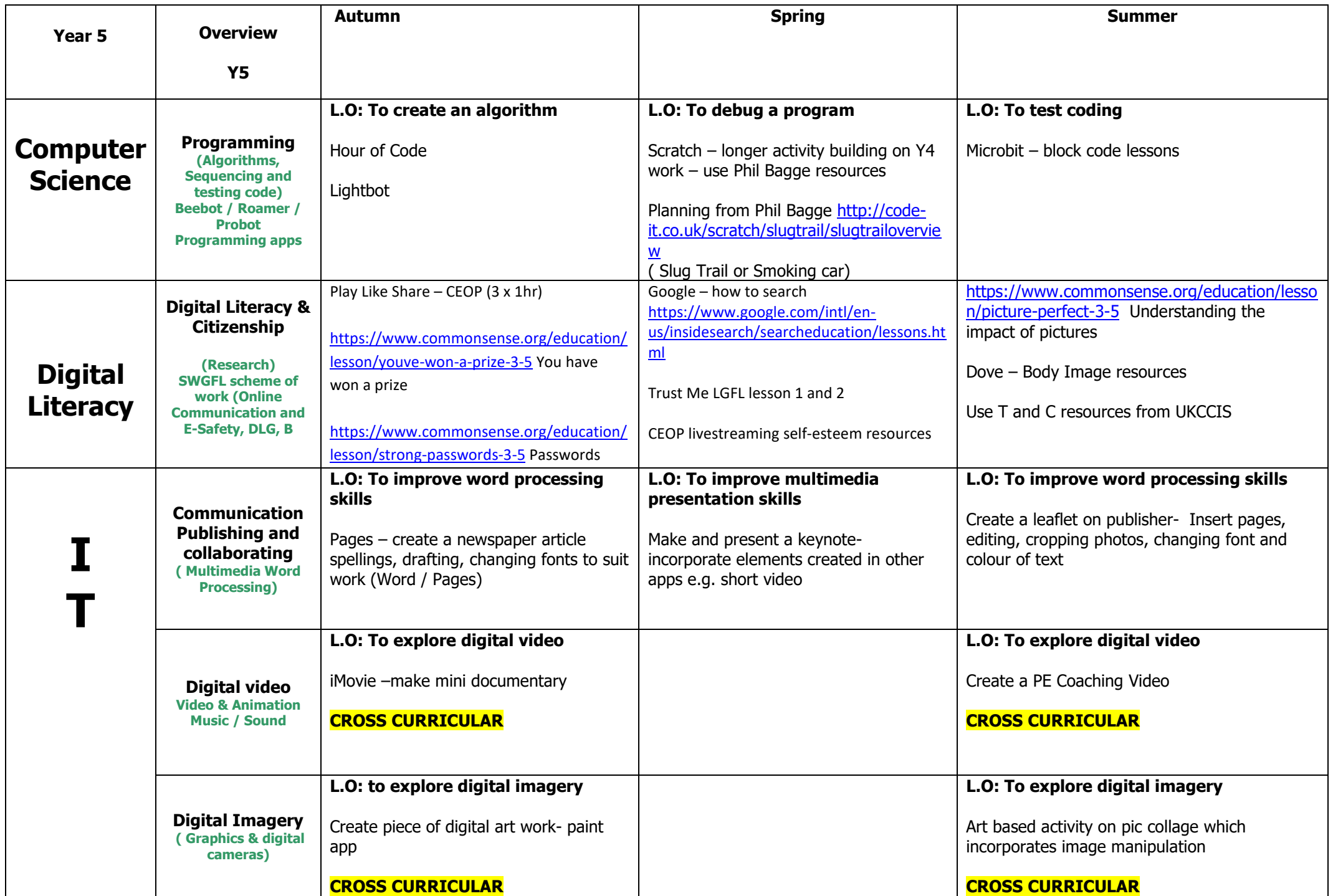

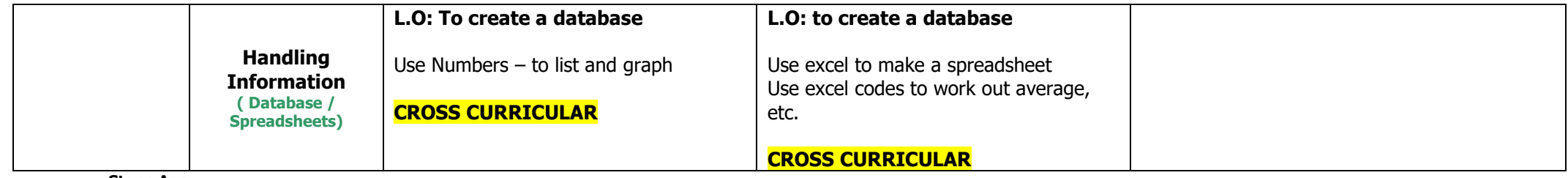

**Stone Age**